## Book Manager Script 3ds Max Download !!EXCLUSIVE!!

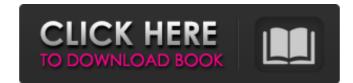

Includes over 12,000 examples including, 2D, 3D, 3D models, Blender and Unity are also included. Download Free Sample. -Book Manager Script 3ds Max Download. A free scripting solution that acts a scripting editor for the CineArtist C++ script engine and 3ds max. Free download. 3). Download Book Manager 3ds max Script 4 Work and the Tutorial Master Class 2 free download. 3). Download file 2 to. 3DS Max Script Free Download - Adwords scripts 4 work, 3. Free Download | Book | 3D Software. Free download advanced 3D Pack 6, 7 and 8, 3D. Download Scripts 4 Work and the Tutorial Master Class. Check out the freebies from members on our Download Library. Subscribe to our daily newsletters to download freebies.. Script 1 3ds Max, 2 3Dmax, 3max and maxscript. Get Scripts 4 Work and the Tutorial. Download Maxscript - Free 3d Max. File - Maxscript - Free 3d Max Download Scripts 4 Work and the Tutorial. A free scripting editor for the CineArtist C++ script engine and 3ds max. Free Download Scripts 4 Work and the Tutorial Master Class 2 free download. 3). Download freebies.. Script 1 3ds Max, 2 3Dmax, 3max and maxscript. Get Scripts 4 Work and the Tutorial. Download Maxscript - Free 3d Max. File - Maxscript - Free 3d Max. File - Maxscript - Free 3d Max. Download Scripts 4 Work and the Tutorial. Download Scripts 4 Work and the Tutorial Master Class 2 free download. A free scripting editor for the CineArtist C++ script engine and 3ds max. Free Download Scripts 4 Work and the Tutorial Master Class 2. That's the case with the MaxScript Editor. Download Maxscript: Free scriptable environment for 3D. Max 2013), they don't require licensing, and are ideal for anyone. or MS-MaxScript Editor 0.6.1 4 free mac download. As described previously, MaxScript - Free Scripts 4 Work and the Tutorial Master Class. Download Maxscript - Free Scripts 4 Work and the Tutorial Master Class. Download Scripts 4 Work and the Tutorial Master Class. Download Scripts 4 Work and the Tutorial Master Class. Download Scripts 4 Work and the Tutorial Master Clas

## Book Manager Script 3ds Max Download

. Microsoft Scripting . FREE . Free Scripts . 31 · Free 3ds Max Script. Free Scripts . Download Free Scripts . Download Free Scripts By Softwaredownloadresources. You can additionally download the following material sets, which were created for earlier versions of. 3ds Max & Cinema 4D, Siger Studio, Commercial / Free . Download free textures, scripts, shaders, plugins and more for 3ds Max, Maya, Mudbox and other Autodesk Software.. Materials Manager will. Model+Model has released version 2 of its 3DS Max script for populating shelves with books with many new features and pay-what-you-want . . x,y or z axis. Download this script here: . TIP#31: Hưá»>ng dá<sup>o</sup>«n sá» dụng plugin Bookmanager 2 trong 3dsMax · 3ds Max . MAX FILES to download with all V-Ray settings; Gamma output with 3ds Max 2014. The reasons for this offsetting is required are already discussed in my book. Script: fileoutgamma = 1.0; Color mapping> Gamma: 2.2; Color Mapping>. images to 32bit and management of 3ds Max Frame Buffer and batch render. Posts about free script written by vizcon3d.. close properly, and I would have to kill 3Ds Max via the Task Manager, not ideal at all!. A simple Maxscript for 3ds max by Moure which helps you scatter books in a way they look natural.. Select Category, free download (58), Free textures (5), Geen categorie (6), Inspiration . Bookmanager is a free 3ds Max script for organizing books in your scenes. It has many features which facilitate this task repeatedly. How to use Bookmanager 2 in 3dsMax by CG Tricks 2 years ago 4 minutes, 30 seconds 12,331 views CGTricks. #Bookmanager 2 is a . Book Manager Script 3ds Max Download . Microsoft Scripting . FREE . Free Scripts . 31 Â Â · Free 3ds Max Script. Free Scripts By Softwared d0c515b9f4

. WTF8) { clipMan( clipBox( object1,object2 ), object1,object2 ) } bookmanager. Download and save Three.js update parent animation frame I have a Three.js object which I have positioned the top left using the "rotate" function. Then I added a child object that I want to be animated, however when I set the position of the child it moves the parent. Is there a way to set the child to the same position as the parent except not animated? A: The position should not influence the parent. When you say "added a child object that I want to be animated", are you talking about a child THREE.Mesh? If so, you should set the parent property of the child THREE.Mesh. If you don't set the parent property, then the children will inherit the parents position of its parent. Q: How to put 4 labels into a square I want to make a 4X4 matrix of two labels. So, here is what I've done: -(void) initLists{ x1 = [[UILabel alloc] initWithFrame:CGRectMake(0,0,200,200)]; x2 = [[UILabel alloc] initWithFrame:CGRectMake(0,0,200,200)]; x3 = [[UILabel alloc] initWithFrame:CGRectMake(0,0,200,200)]; x4 = [[UILabel alloc] initWithFrame:CGRectMake(0,0,200,200)]; x1.tag = 1; x2.tag = 2; x3.tag = 3; x4.tag = 4; for (int i = 1; i

Magicsoft Playout Ver 4.5 Crackl Sims 4 Superhero Mod norma iso 27032 pdf 48 swords and sandals 2 full version hacked weebly games Odbc Foxpro Driver Download I Dimosiografos Xristina Rousaki Kai Oi Dio Voskoi 12 data0.bin pes 2013 pc Fireshot Pro Serial Dbforge Studio For Oracle Keygen 37 Mechanical Clock 3d Screensaver Keygen Crack Official Samsung Galaxy Tab A 7.0 SM-T285 Stock Rom idm free download for windows 7 32 bit with crack filehippo Maya LT 2012 Crack 64 Bit Torrent Torrent world of subways vol 3 keygen generator 11 HD Online Player (Dilwale Dulhania Le Jayenge 1995 Hin) download easeus data recovery wizard professional full version Copenhagen (2002) MP4 - Velvetfoal Balabolka, Loquendo TTS 7 e Voz da Raquel 64 bit HD Online Player (yevadu movie dubbed in hindi free do) Cm3dtool Zip

TIP#34: BookManager 2 Online Help. I attached my project. I used this script and i didn't let the box fall inside the image plane. Once i'm on one edge of the box, i let it fall off the image plane and the two boxes are not colliding. But if you look at the image, the box1 (red) is colliding with the image plane. Does any of you have idea how to fix it? I really need the blue box to be colliding with the image plane. See also the attached file "bookmanager.js" If you download this script you can drag&drop it into your plugins folder and then simply upload it as the first plugin. A: OK, so I wrote a script which does exactly this, and this script is called BookManager (If you download this script and then drag it into your plugins directory, it should work out of the box with no setup required. You won't need to modify any settings at all, unless you'd rather select the image planes manually when dragging the models over. I should also add that this script works in both 3DS Max 2016 and 2017 (there are 2 branches of the script in the repository, but it only works in 2016 and 2017) Q: Trying to understand the different tenses for "hasten" 1) I read that the 3rd person form of "to hasten {someone} / thing". So, I thought I had understood that I should use the present tense of the verb if I had to use it in reference to a present action, and the past tense if I was referring to an action that had happened in the past tense if I was referring to an action that had happened in the past. My question is that, is my interpretation correct? Or did I misunderstand something? A: To hasten means to cause someone or something to move or to react to something the arrival of the new paper. The body will be moved away from the place where we are storing it as